## **Table of Contents**

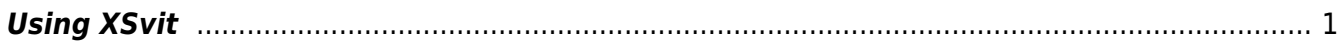

## <span id="page-2-0"></span>**Using XSvit**

**XSvit** is a graphical interface for **command line solver GSvit**.

With [these parameter files](http://gsvit.net/wiki/lib/exe/fetch.php/samples:nickel_simple.tar.gz) we have obtained the following result (for the semi-analytical model only):

From: <http://gsvit.net/wiki/>- **GSvit documentation**

Permanent link: **[http://gsvit.net/wiki/doku.php/start:using\\_xsvit?rev=1517223306](http://gsvit.net/wiki/doku.php/start:using_xsvit?rev=1517223306)**

Last update: **2018/01/29 11:55**

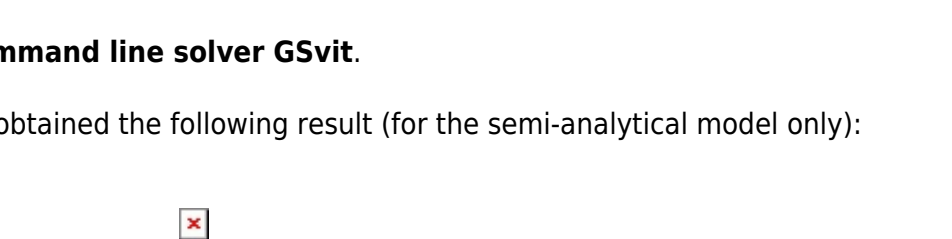

 $\pmb{\times}$